### **МИНИСТЕРСТВО ТРАНСПОРТА РОССИЙСКОЙ ФЕДЕРАЦИИ**

### **ФЕДЕРАЛЬНОЕ ГОСУДАРСТВЕННОЕ АВТОНОМНОЕ ОБРАЗОВАТЕЛЬНОЕ УЧРЕЖДЕНИЕ ВЫСШЕГО ОБРАЗОВАНИЯ**

# **«РОССИЙСКИЙ УНИВЕРСИТЕТ ТРАНСПОРТА» (РУТ (МИИТ)**

**Московский колледж транспорта**

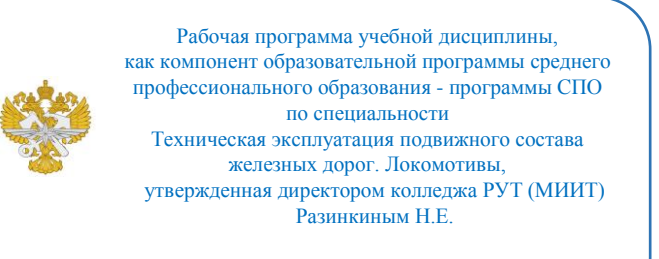

## **РАБОЧАЯ ПРОГРАММА УЧЕБНОЙ ДИСЦИПЛИНЫ**

ОП.01 Инженерная графика по специальности - 23.02.06 «Техническая эксплуатация подвижного состава железных дорог. Локомотивы»

> Рабочая программа учебной дисциплины в виде электронного документа выгружена из единой корпоративной информационной системы управления университетом и соответствует оригиналу

> Простая электронная подпись, выданная РУТ (МИИТ) ID подписи: 160401 Дата: 01.02.2023 Подписал: директор колледжа Разинкин Николай Егорович

Москва 2022

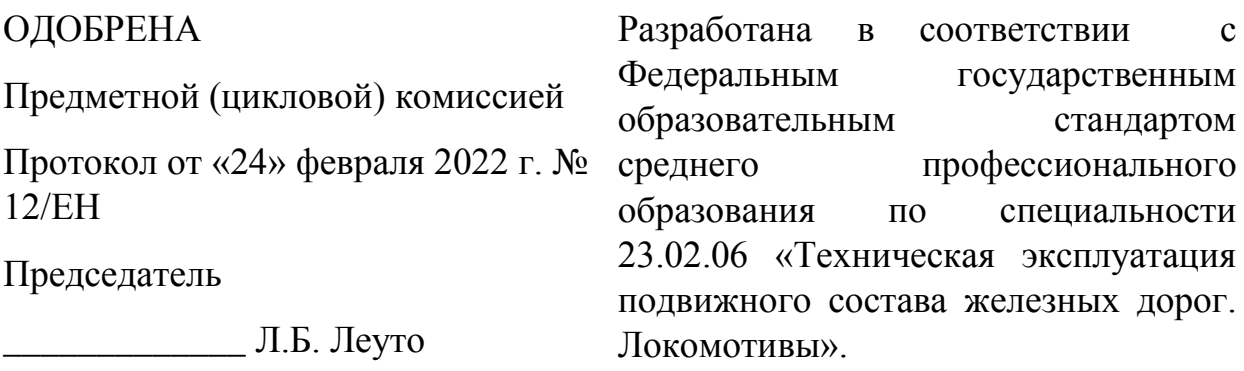

### СОГЛАСОВАНО

\_\_\_\_\_\_\_\_\_\_\_\_\_

### УТВЕРЖДЕНО

\_\_\_\_\_\_\_\_\_\_\_\_\_\_

«»

«»

### **Составитель:**

Гринькина Ольга Владимировна – преподаватель Московского колледжа транспорта **Рецензенты:**

**Рецензенты:** Кулага Юлия Анатольевна – преподаватель Московского колледжа транспорта **Рецензенты:** Ковалев И.В. – технолог ООО Ремстройсервис Кузнецов А.В. – преподаватель МКТ

### **СОДЕРЖАНИЕ**

**1. ПАСПОРТ РАБОЧЕЙ ПРОГРАММЫ ДИСЦИПЛИНЫ**

**2. СТРУКТУРА И СОДЕРЖАНИЕ ДИСЦИПЛИНЫ**

**3. УСЛОВИЯ РЕАЛИЗАЦИИ РАБОЧЕЙ ПРОГРАММЫ ДИСЦИПЛИНЫ**

**4. КОНТРОЛЬ И ОЦЕНКА РЕЗУЛЬТАТОВ ОСВОЕНИЯ ДИСЦИПЛИНЫ ЦИКЛА ОП.01 Инженерная графика**

## **1. ПАСПОРТ РАБОЧЕЙ ПРОГРАММЫ ДИСЦИПЛИНЫ ОП.01 Инженерная графика**

### **1.1. Область применения рабочей программы**

Рабочая программа дисциплины ОП.01 "Инженерная графика" является частью основной профессиональной образовательной программы ФГОС СПО и разработана в соответствии ФГОС СПО по специальности 23.02.06 Техническая эксплуатация подвижного состава железных дорог. Локомотивы.

## **1.2. Место дисциплины в структуре основной профессиональной образовательной программы**

Дисциплина относится к циклу ОП программы подготовки специалистов среднего звена, направлена на формирование профессиональных и общих компетенций.

Перечень формируемых результатов освоения образовательной программы (компетенций) в результате обучения по дисциплине:

- ОК 1 Понимать сущность и социальную значимость своей будущей профессии, проявлять к ней устойчивый интерес.;
- ОК 2 Организовывать собственную деятельность, выбирать типовые методы и способы выполнения профессиональных задач, оценивать их эффективность и качество.;
- ОК 3 Принимать решения в стандартных и нестандартных ситуациях и нести за них ответственность.;
- ОК 4 Осуществлять поиск и использование информации, необходимой для эффективного выполнения профессиональных задач, профессионального и личностного развития.;
- ОК 5 Использовать информационно-коммуникационные технологии в профессиональной деятельности.;
- ОК 6 Работать в коллективе и команде, эффективно общаться с коллегами, руководством, потребителями.;
- ОК 7 Брать на себя ответственность за работу членов команды (подчиненных), результат выполнения заданий.;
- ОК 8 Самостоятельно определять задачи профессионального и личностного развития, заниматься самообразованием, осознанно планировать повышение квалификации.;
- ОК 9 Ориентироваться в условиях частой смены технологий в профессиональной деятельности.;
- ПК 2.2 Планировать и организовывать мероприятия по соблюдению норм безопасных условий труда.;
- ПК 2.3 Контролировать и оценивать качество выполняемых работ.;

ПК 3.1 Оформлять техническую и технологическую документацию.;

ПК 3.2 Разрабатывать технологические процессы на ремонт отдельных деталей и узлов подвижного состава железных дорог в соответствии с нормативной документацией.

## **1.3. Цели и задачи дисциплины — требования к результатам освоения дисциплины**

В результате освоения дисциплины обучающийся должен уметь:

– читать технические чертежи; выполнять эскизы деталей и сборочных единиц;

– оформлять технологическую и другую техническую документацию в соответствии с требованиями стандартов.

В результате освоения дисциплины обучающийся должен знать:

– основы проекционного черчения;

– правила выполнения чертежей, схем и эскизов по профилю специальности;

– структуру и оформление конструктивной и технологической документации в соответствии с требованиями стандартов.

### **1.4. Количество часов на освоение рабочей программы дисциплины**

Максимальной учебной нагрузки обучающегося 125 часов, в том числе:

- обязательной аудиторной учебной нагрузки обучающегося 86 часов;

- самостоятельной работы обучающегося 39 часов.

### **1.5. Использование часов вариативной части ППССЗ**

## **2. СТРУКТУРА И СОДЕРЖАНИЕ ДИСЦИПЛИНЫ**

## **2.1. Объем дисциплины и виды учебной работы**

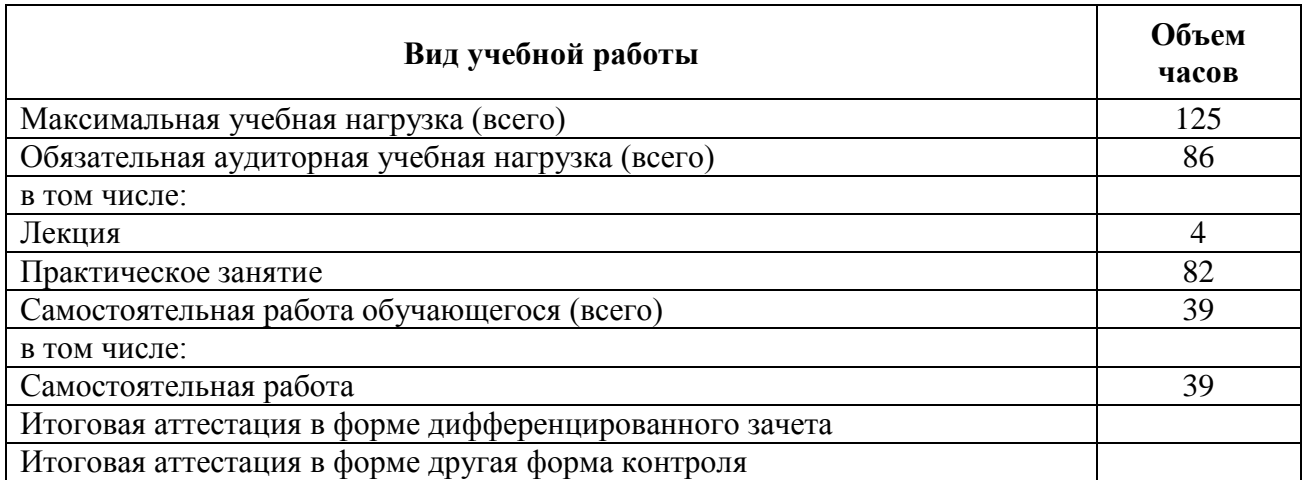

## **2.2. Тематический план и содержание дисциплины цикла ОП.01 Инженерная графика**

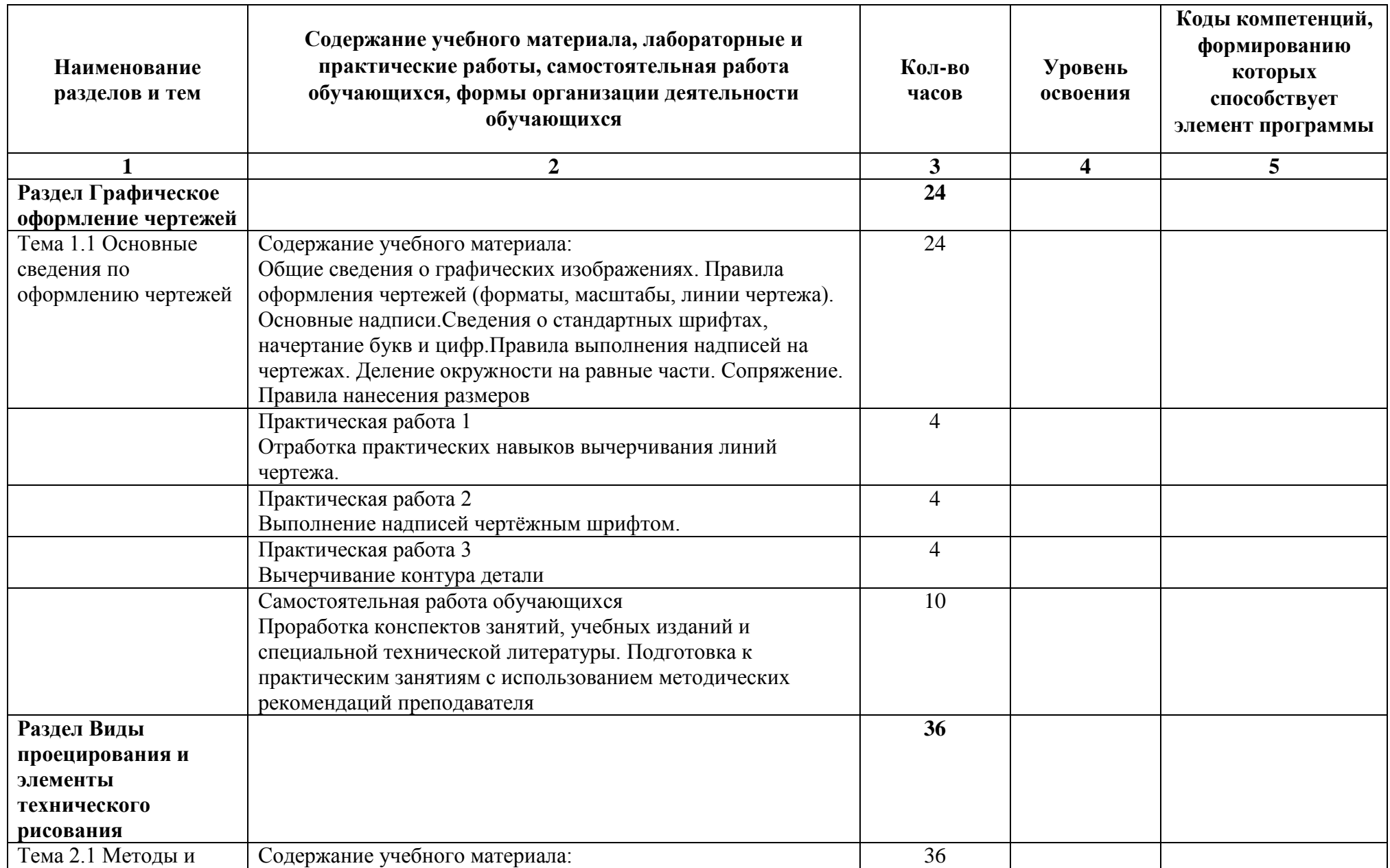

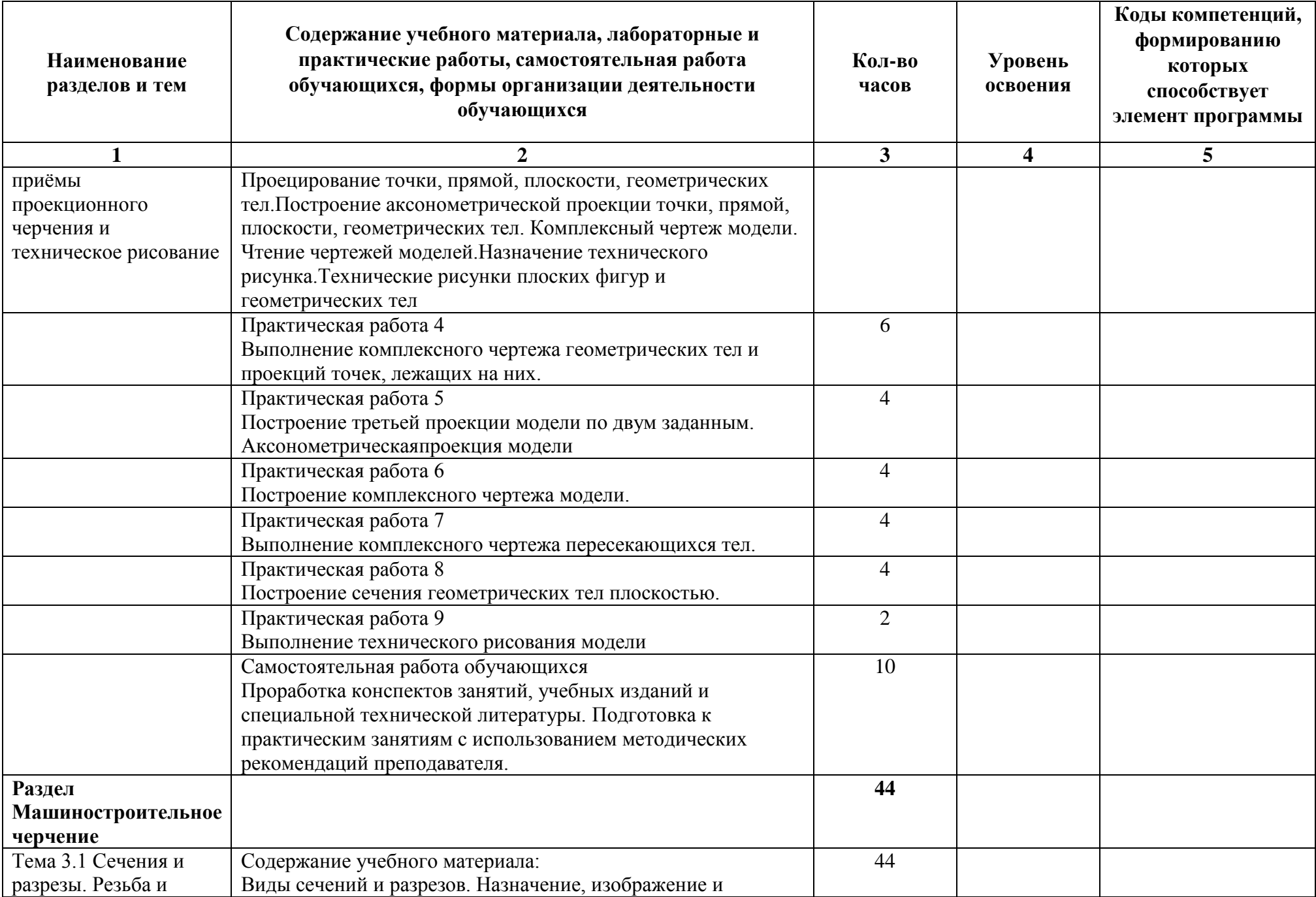

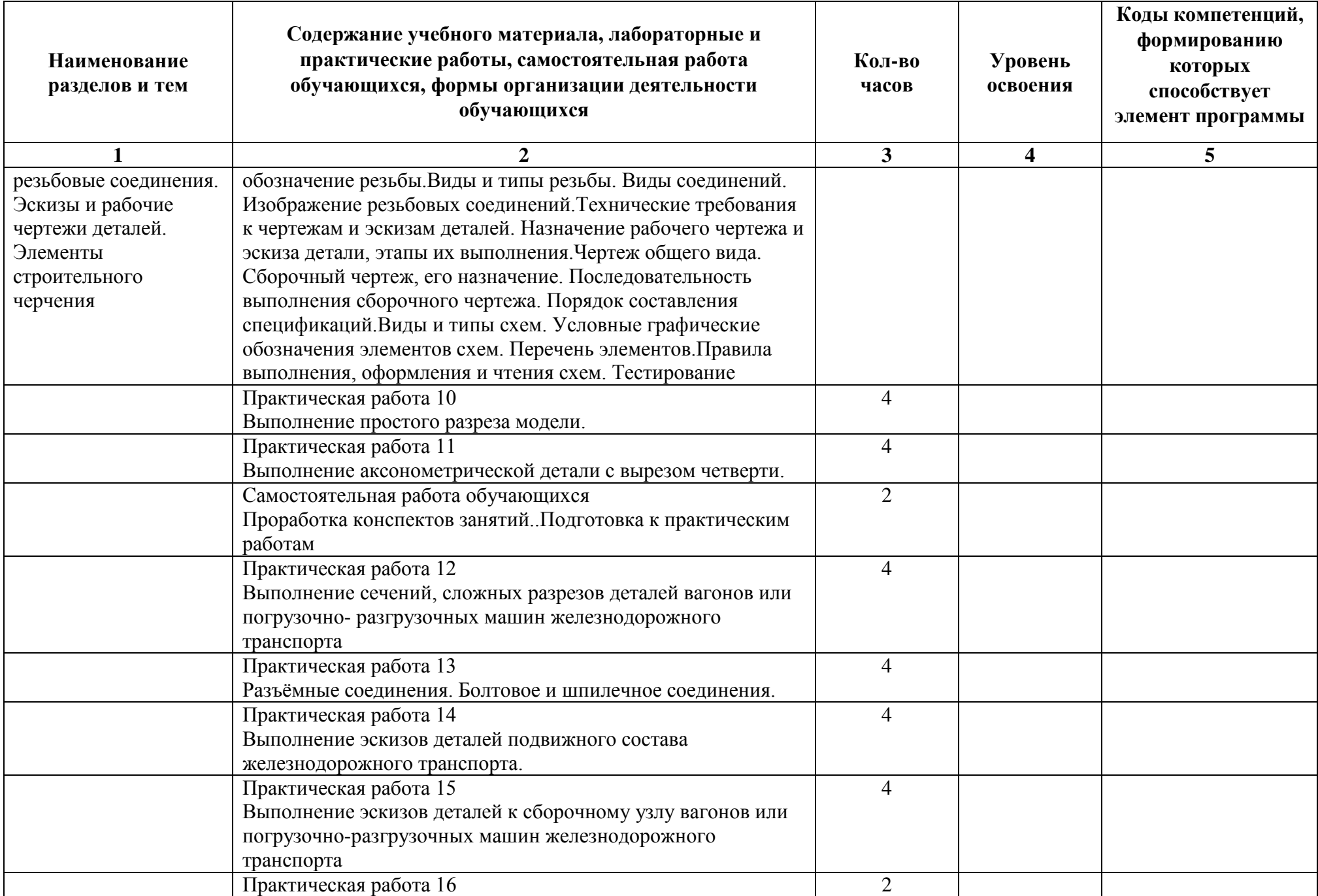

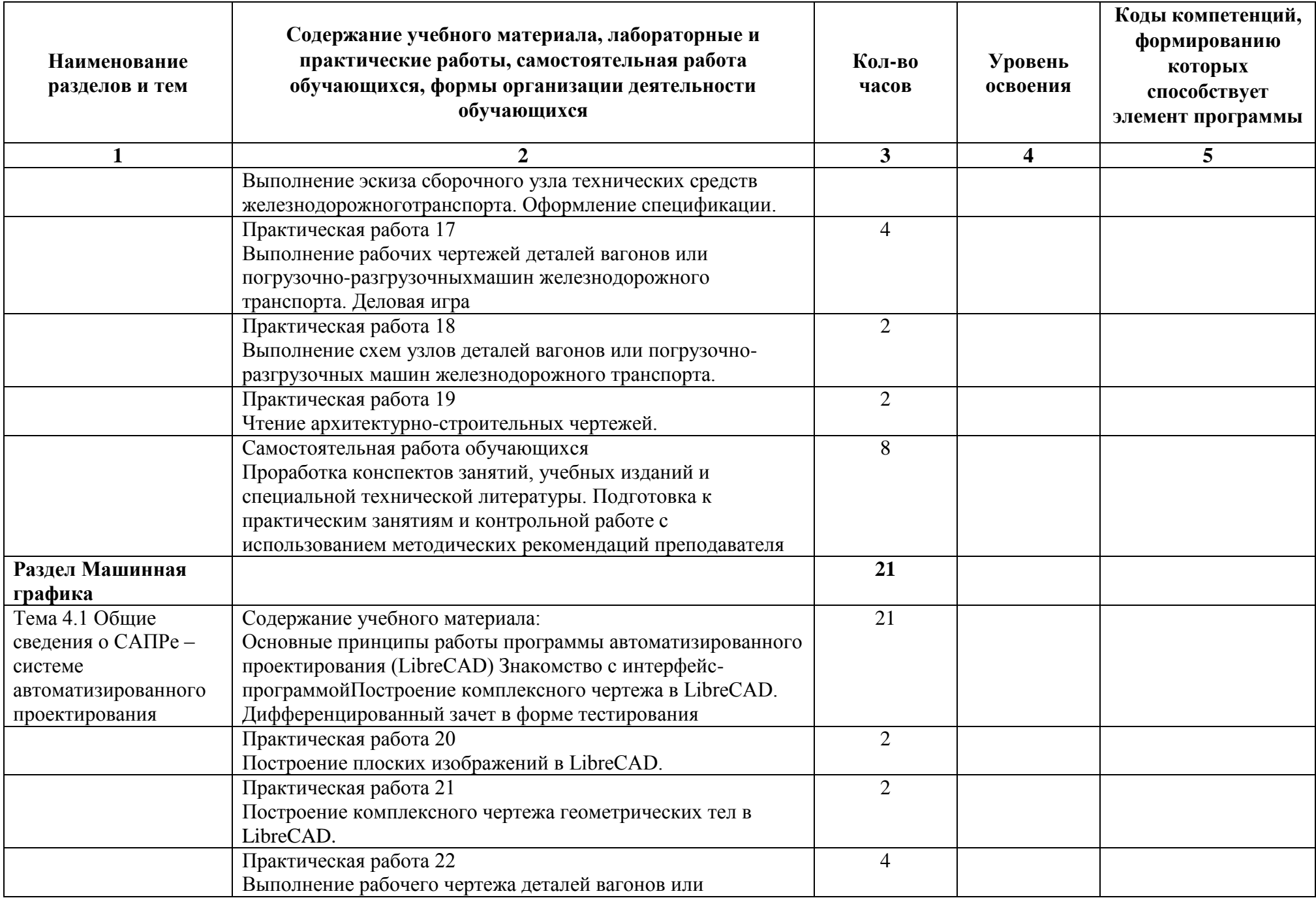

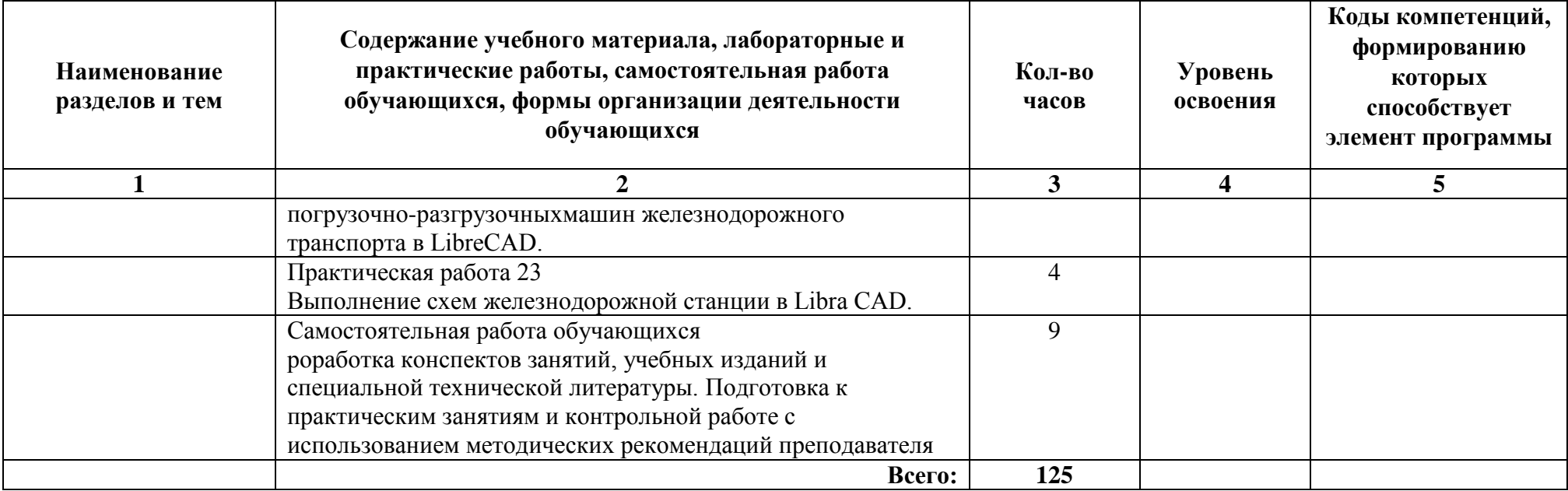

## **3. УСЛОВИЯ РЕАЛИЗАЦИИ РАБОЧЕЙ ПРОГРАММЫ ДИСЦИПЛИНЫ**

### **3.1. Для реализации программы учебной дисциплины должны быть предусмотрены следующие специальные помещения:**

Дисциплина ОП. 01 Инженерная графика реализуется в двух учебных кабинетах «Инженерной графики».

Минимально необходимое материально-техническое обеспечение включает в себя:

? Рабочие места по количеству обучающихся (стол, стулья аудиторные);

? Оборудованное рабочее место преподавателя (стол, кресло;

? Доска меловая;

? Шкафы-стеллажи для размещения учебно-наглядных пособий и документации.

Учебный кабинет 1:

Чертежные столы.

Натурные образцы.

Узлы: пневматический клапан, форсунка, вентиль, цилиндр пневматический.

Валы - 16 шт.

Детали типа штуцера - 15 шт.

Геометрические тела: призма, пирамида, цилиндр, конус.

Стенды – 2 шт.

Плакаты – 12 шт.

Рейсшины – 17 шт.

Учебный кабинет 2:

- комплект учебно-наглядных пособий (валы – 15 штук, штуцеры – 15 штук).

Стенды:

- информационный;

- условные изображения пружин на сборочных чертежах;

- изображения и обозначения резьб на чертежах;

- изображения упрощённые и условные крепёжных деталей;

- изображения шпоночных и зубчатых (шлицевых) соединений;

- рекомендации по оформлению курсовых и дипломных проектов; Плакаты:

- классификация сечений;

- размер шрифтов;

- различие между сечением и размером;

- линии чертежа;

- нанесение размеров;

- образование сечений;

- дополнительные и местные виды;
- вертикальные разрезы;
- образование разреза 2 шт.;
- изображение и обозначение резьбы;
- аксонометрические проекции;
- шрифты чертёжные ГОСТ 2.304-81;
- рейсшины 10 шт.

### **Технические средства обучения:**

### **3.2. Информационное обеспечение обучения**

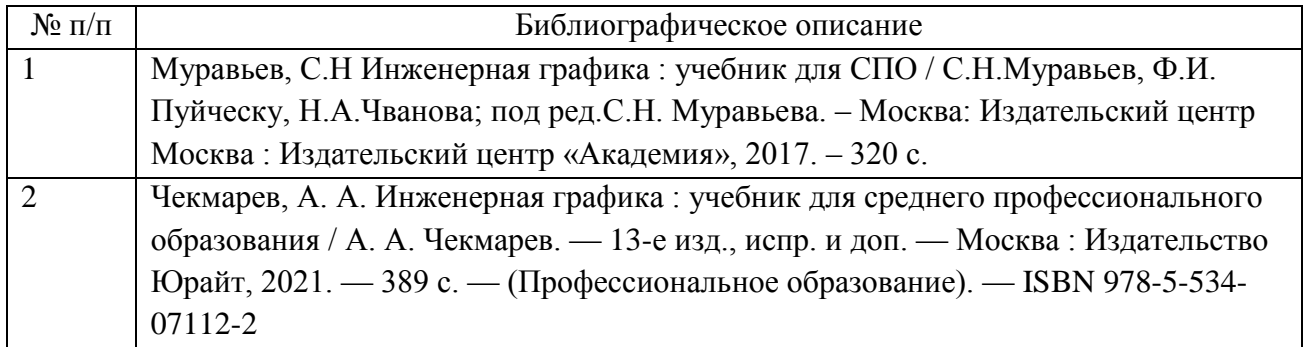

#### **Основные источники:**

#### **Дополнительные источники:**

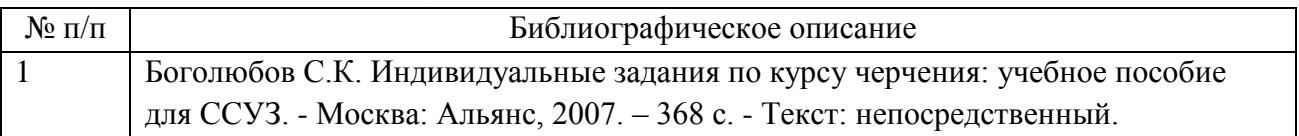

#### **Интернет-ресурсы**

http://www.propro.ru/graphbook/eskd/ http://elektroshema.ru/

### **3.3. Сопровождение реализации образовательной программы с применением электронного обучения и дистанционных образовательных технологий**

Освоение программы может проводиться с применением дистанционных образовательных технологий (далее – ДОТ) при наличии объективных уважительных причин и/или обстоятельств непреодолимой силы (форсмажорных обстоятельств), препятствующих обучающимся и/или преподавателям лично присутствовать при проведении занятия.

В этом случае допускается проводить занятие удаленно в соответствии с

расписанием, утвержденным заместителем директора колледжа, ответственным за учебную работу на платформах MS Teams (предпочтительно), GoogleСlassroom, Zoom, Teamlink и прочие (при согласовании с руководством).

Местом размещения документов и информации является личный кабинет или электронная почта обучающегося.

Применяемые инструменты должны обеспечивать непрерывную аудио и видеотрансляцию в режиме реального времени.

Ссылка (id адрес) заранее доводится преподавателем до сведения обучающихся.

?

### **4. КОНТРОЛЬ И ОЦЕНКА РЕЗУЛЬТАТОВ ОСВОЕНИЯ ДИСЦИПЛИНЫ ЦИКЛА**

Контроль и оценка результатов освоения дисциплины осуществляется педагогическим работником в процессе проведения аудиторных занятий, что позволяет проверить у обучающихся не только сформированность профессиональных компетенций, но и развитие общих компетенций и обеспечивающих их умений.

Формы и методы контроля и оценки результатов обучения регламентированы соответствующим Фондом оценочных средств (ФОС) по учебной дисциплине цикла ОП.01 "Инженерная графика".